- 1.Cortar y unir clips de video.
- 2.Añadir efectos especiales y filtros.
- 3.Agregar música de fondo y efectos de sonido.
- 4.Insertar texto y títulos en el video.
- 5.Aplicar transiciones suaves entre clips.
- 6.Ajustar la velocidad de reproducción de los clips.
- 7.Editar el color y la iluminación de los videos.
- 8. Crear presentaciones de diapositivas con fotos y videos.

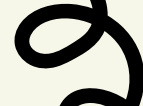

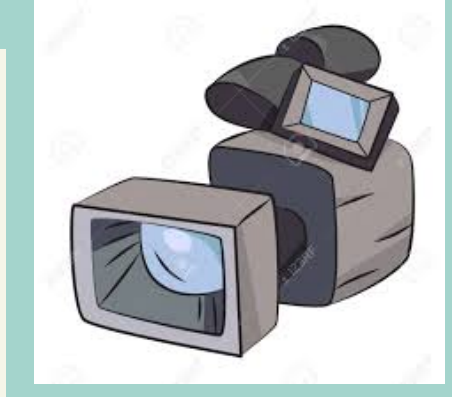

### MECANOGRAFÍA

Utilizaremos programas de mecanografía en línea yque te ayudarán a aprender mecanografía de forma interactiva y divertida, utilizando el método de la posición de las manos y aumentando gradualmente la velocidad con la práctica y siempre manteniendo una postura ergonómica.

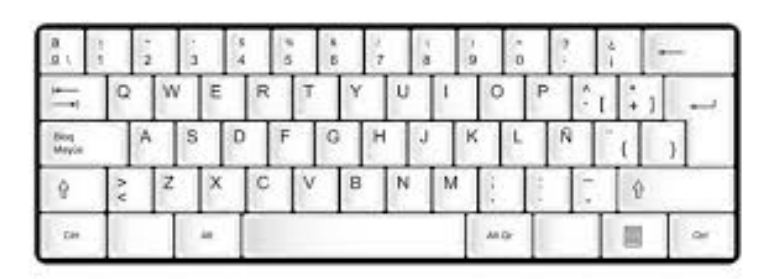

### AUDIO

Trabajo práctico en el aprendizaje de la edición de audio.

#### USO DE LA CALCULADORA

## VIDEO 3

Aprenderemos a realizar operaciones matemáticas básicas pero también aprenderemos conceptos más avanzados como el cálculo de porcentajes, la resolución de ecuaciones, potencias, decimales y la realización de operaciones trigonométricas.

# HERRAMIENTAS DIGITALES

### OFFICE 365

- ¿Qué podemos aprender utilizando el Office 365? 1. Outlook: Uso del correo electrónico, calendario, contactos y tareas en Outlook.
	- Word: Desarrollar habilidad en la creación y edición 2. de documentos de texto, manejo de formatos, estilos y plantillas.
	- 3.Excel: Introducción a la hoja de cálculo.
	- 4. PowerPoint: Creación de presentaciones con diapositivas, animaciones y efectos visuales.
	- OneDrive y Stream: Almacenamiento en la nube, 5. compartir archivos y trabajar en colaboración.
	- 6. Teams: Comunicación y colaboración en equipo, videoconferencias.
	- SharePoint: Gestión de documentos, creación de 7. sitios web y trabajo en equipo en línea.

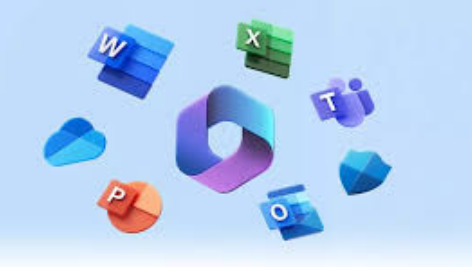

1

5

2

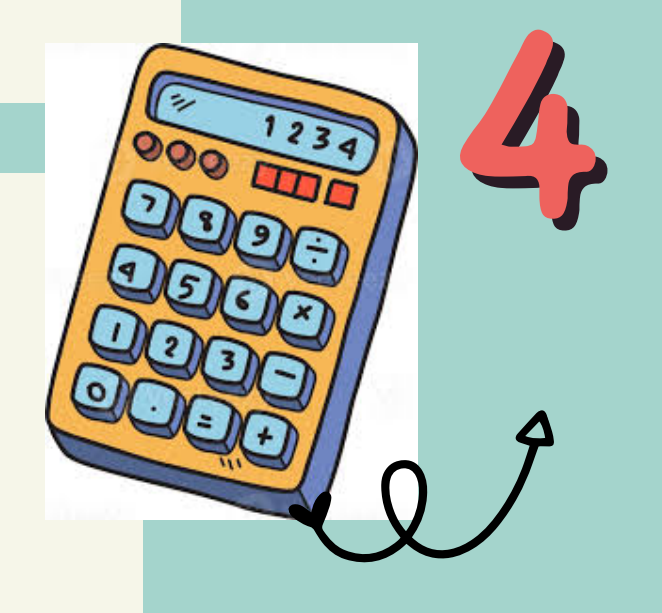

MÁS INFORMACIÓN EN EL DEPARTAMENTO DE TECNOLOGÍA DEL IES RAMÓN MUNTANER